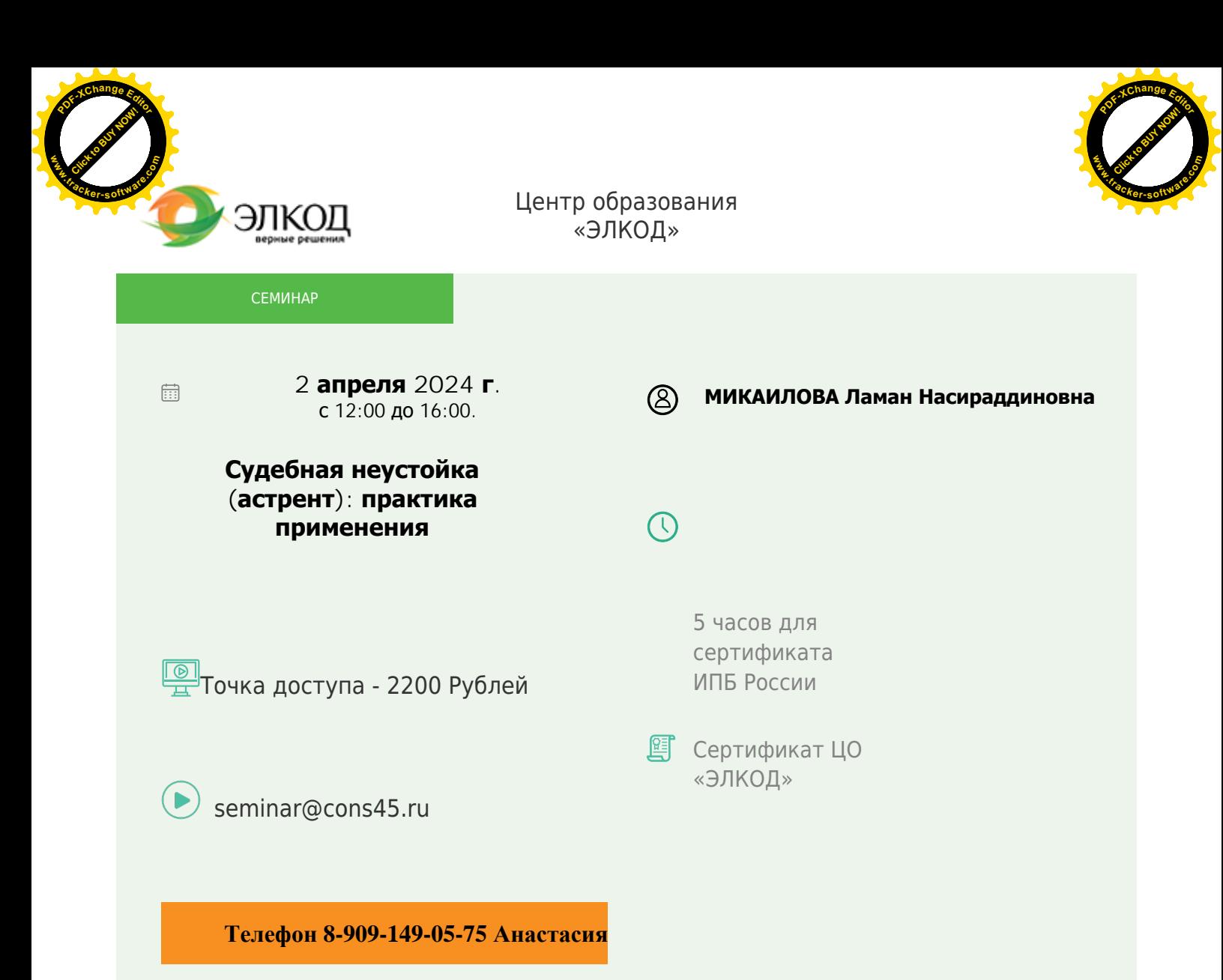

### **Лектор**

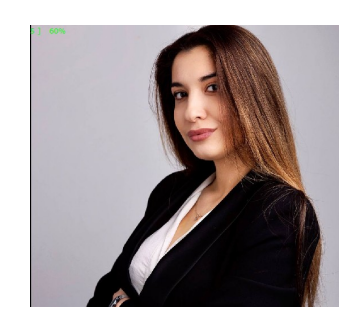

#### **[МИКАИЛОВА](https://www.elcode.ru/products/education/lektory/tatyana-voroncova) Ламан Насираддиновна** –

юрисконсульт, автор статей в периодических

изданиях и СМИ, специализируется на сопровождении гражданско-правовых споров в арбитражных судах и судах общей юрисдикции, ведении дел о банкротстве с

участием уполномоченных органов, обеспечивает представление

интересов клиентов в рамках публичноправовых споров

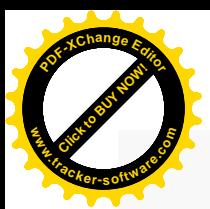

.

## **Программа**

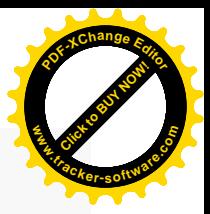

- 1. Правовая природа судебной неустойки.
- 2. Практические особенности взыскания судебной неустойки.
	- · Как составить заявление о взыскании судебной неустойки?
	- · Как обосновать размер судебной неустойки?
	- · Каким образом и на какой стадии подать заявление о взыскании судебной неустойки?

3. Особенности взыскания судебной неустойки в период банкротства с контролирующего должника лиц или должника – физического лица.

4. Обзор наиболее важных позиций судов по вопросам судебной неустойки.

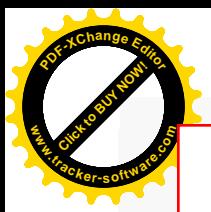

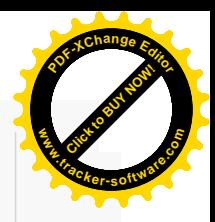

# **После обучения вы получите**

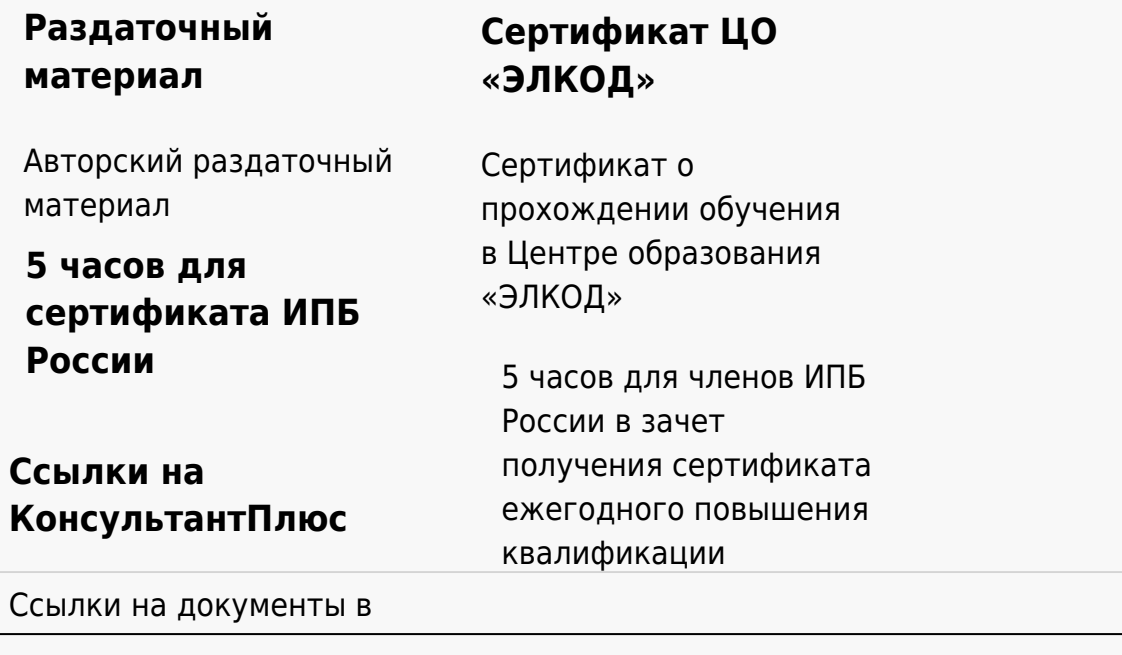

#### **[Видеозап](https://www.elcode.ru/products/education)[ись](https://www.elcode.ru/products/education/uslugi-centra-obrazovaniya-elcod)**

Ссылка на видеозапись станет доступна в течение 5 рабочих дней с момента проведения мероприятия

[СПС «КонсультантПлю](https://www.elcode.ru/products/education/korporativnoe-obuchenie)[с»](https://www.elcode.ru/products/education/abonementy) по обсуждаемой теме